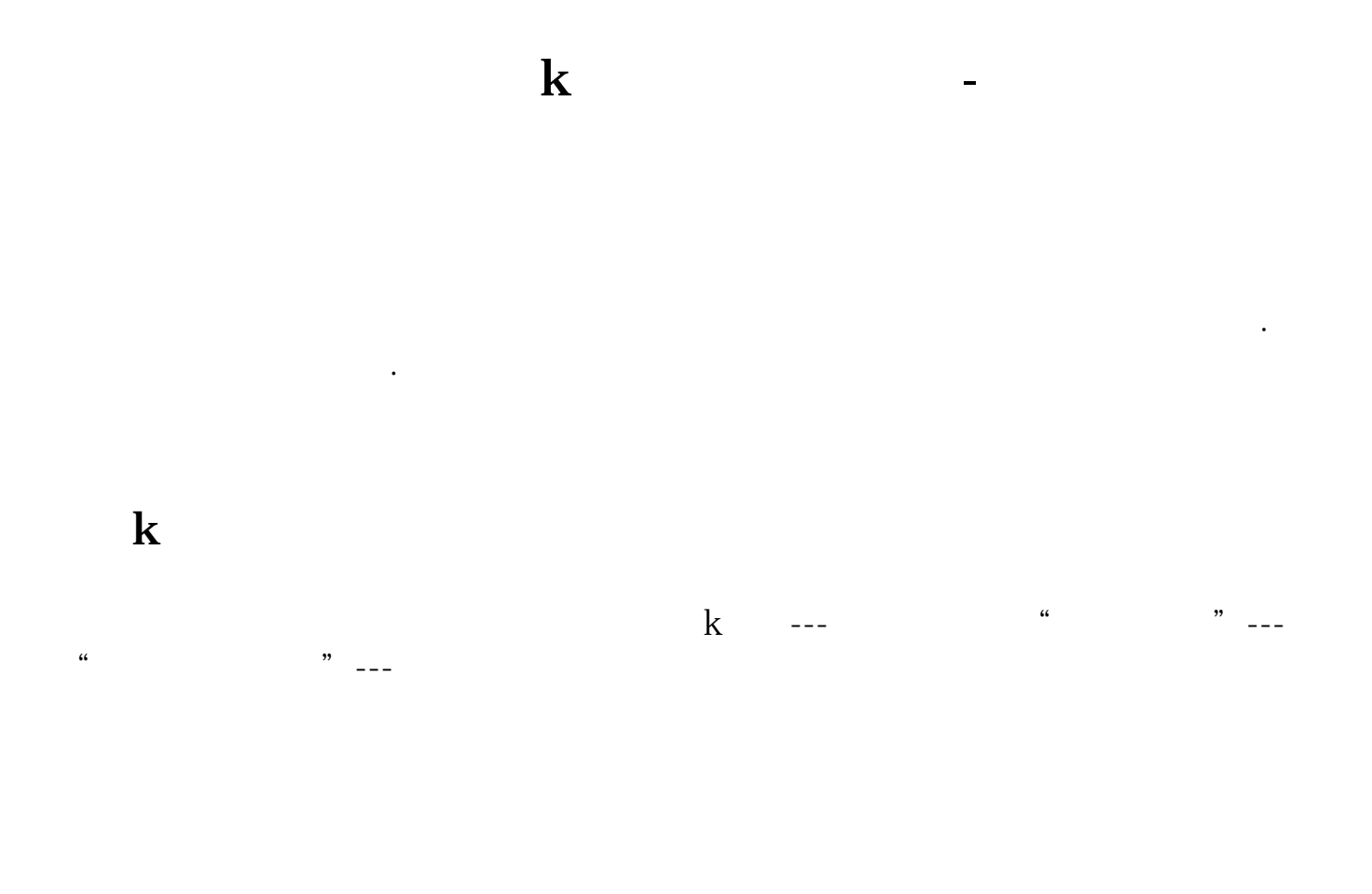

M1/M2/M3

编写方式如下:{成交量}VOLUME:VOL,VOLSTICK; MAVOL1 MA(VOLUME M1) MAVOL2 MA(VOLUME M2) MAVOL3 MA(VOLUME M3)

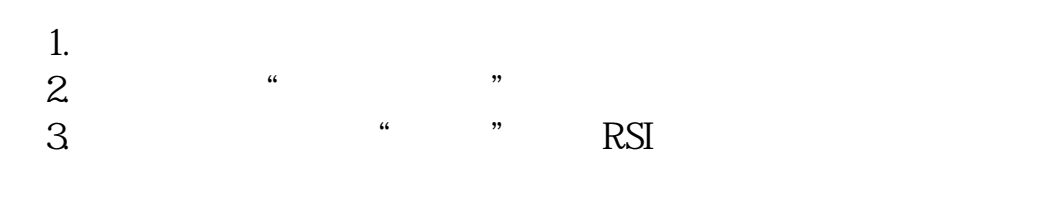

PC<sup>2</sup>PC<sup>2</sup>

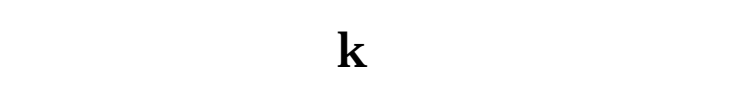

 $10$ 

 $EVA$ 

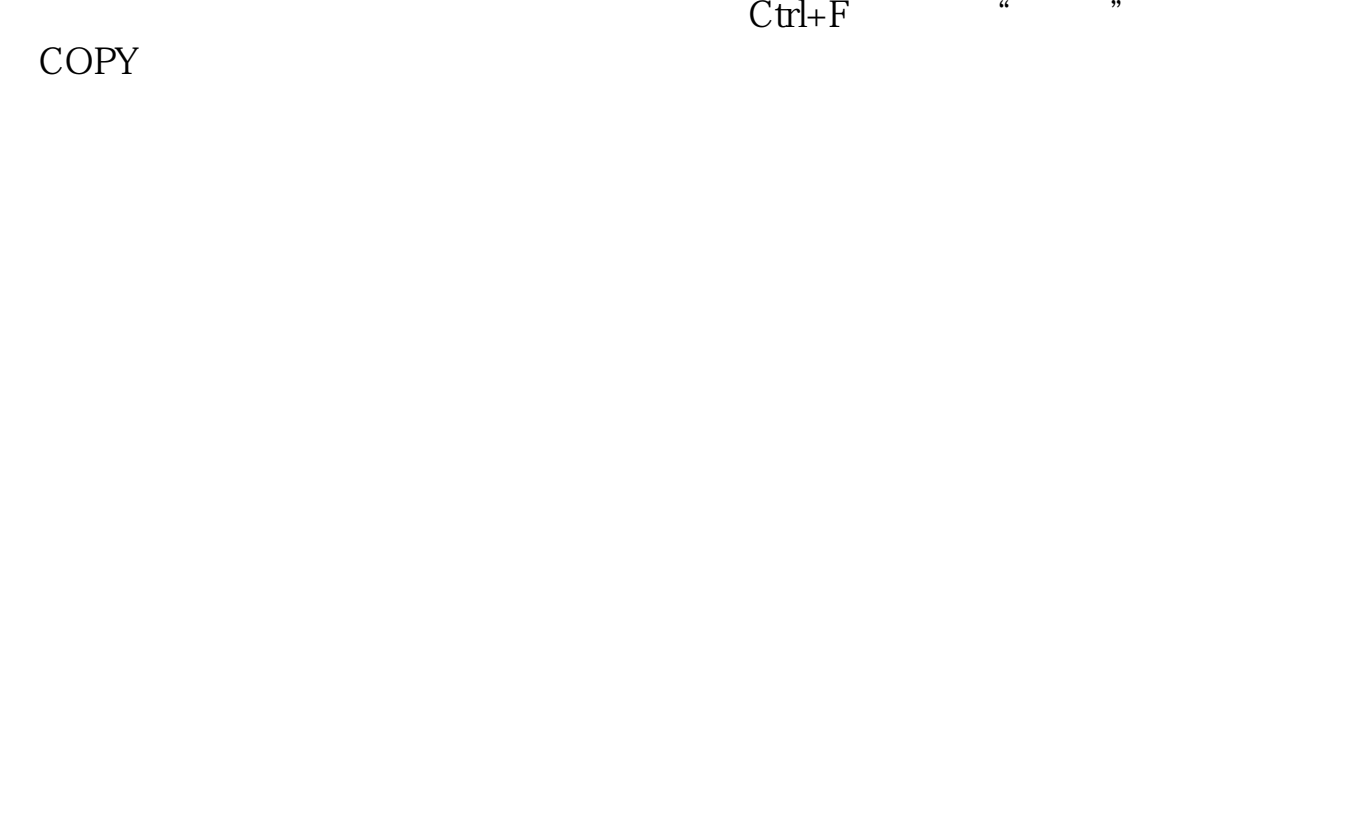

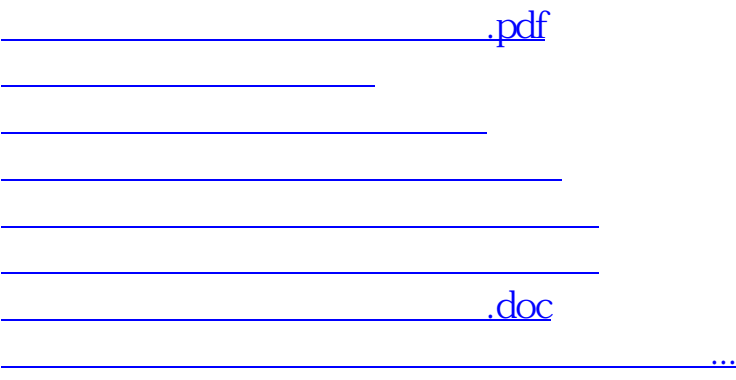

<https://www.gupiaozhishiba.com/author/32936525.html>